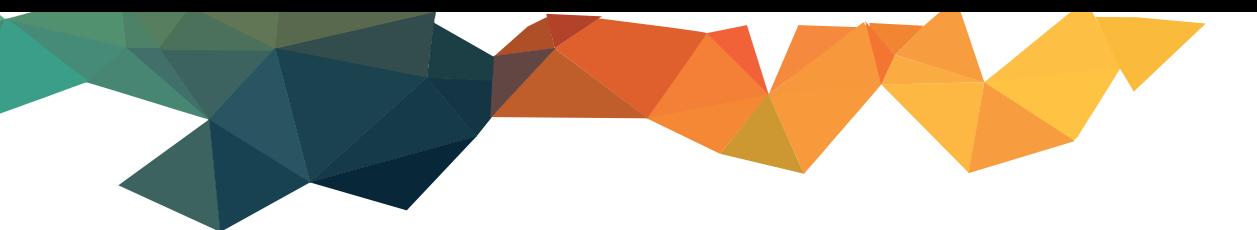

# **MANUALE OPERATIVO**

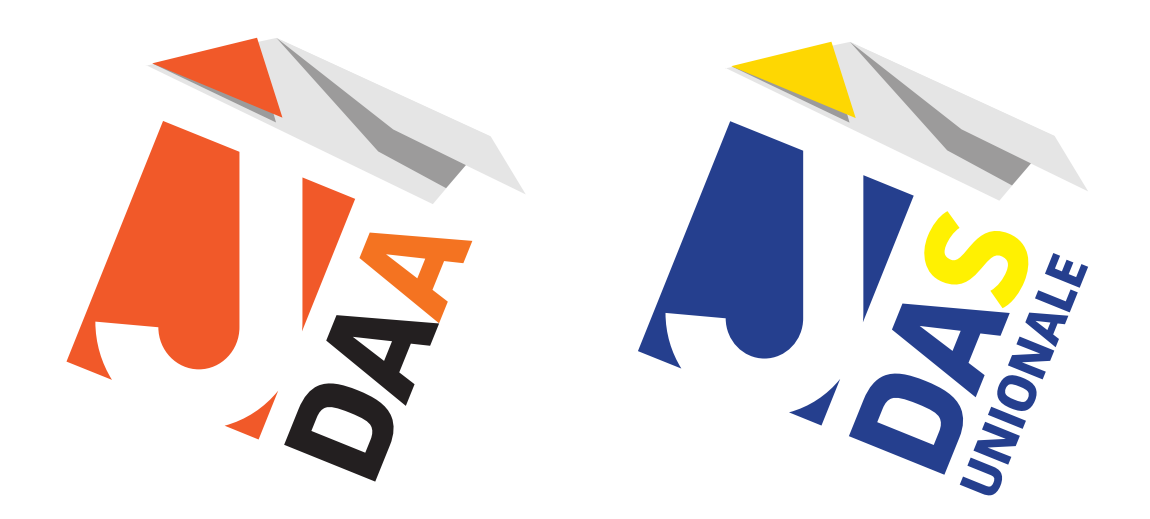

# **MANUALE MODULO IMPORT DA DATABASE DI SCAMBIO**

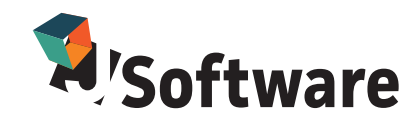

# **JDAA – J-DAS UNIONALE: MANUALE MODULO IMPORT DA DATABASE DI SCAMBIO**

Ultime modifiche: - aggiunti campi daad dichprodindip e daad linguadichprodindip su record mov dd.

#### **Indicazioni**

Oltre al metodo di import daa tramite file di testo, è stata inserita la possibilità di importare i dati dei daa da procedure esterne tramite un database di interscambio dati in cui sono state predisposte delle tabelle in cui il gestionale inserisce i dati del daa, e J-DAA può viceversa pubblicare i dati relativi alle tabelle ministeriali in esso memorizzate, e agli ARC dei daa emessi e correttamente telematizzati da poter far recepire al gestionale in modo da associare al numero draft interno il codice ARC.

Il database viene creato da J-DAA in fase di configurazione del tipo di import e gli viene assegnato il nome JDAA.

Le tabelle preposte all'invio da parte del gestionale dei DAA sono: MOV\_TE, MOV\_DD, MOV\_DT, MOV\_IM, MOV\_CE, MOV\_GA, MOV\_VI, MOV\_DI.

Una volta prelevati i daa spediti dal gestionale, questi vengono eliminati dalle tabelle mov\_te, mov\_dd ecc. Nella tabella exportarc J-DAA inserisce il record (ndraft interno, n.ARC) in fase di acquisizione del numero ARC (assegnazione manuale o automatica tramite download della notifica di DAA emesso dall'area EMCS). Questa tabella non viene mai azzerata da J-DAA per mantenere lo storico (il gestionale può invece a sua discrezione agire in tal senso).

Sono state aggiunte inoltre le tabelle IE801 per la memorizzazione degli e-AD scaricati dall'area EMCS (e-AD emessi e ricevuti), e la tabella IE818 per la memorizzazione dei rapporti di ricezione (appuramenti) di e-AD emessi e ricevuti.

La struttura del database è la seguente:

#### **Tabella MOV\_TE (Testata DAA)**

create table mov\_te (id INT NOT NULL, " +

"codaccisa varchar(13) not null default ''," + CODICE ACCISA POSIZIONE FISCALE

"numdaa int not null default 0," + NUMERO PROGRESSIVO INTERNO ASSEGNATO AL DAA

"datadaa varchar(8) not null default ''," + DATA MOVIMENTO NEL FORMATO AAAAMMGG

"numdraftdaa varchar(22) not null default ''," + NUMERO UNIVOCO ASSEGNATO AL DRAFT DAA (NON SI POSSO-NO TELEMATIZZARE PIU' DAA CON LO STESSO N.DRAFT)

"dett\_tipomessaggio int not null default 0," + TIPO DEL MESSAGGIO (VEDI TABELLA MINISTERIALE T014) // testata

"test\_tipodestinazione int not null default 0," + TIPO DI DESTINAZIONE (VEDI TABELLA MINISTERIALE T015) "test\_umduratatrasp varchar(1) not null default ''," + UNITA DI MISURA DELLA DURATA DEL TRASPORTO (VEDI TABELLA MINISTERIALE T002)

"test\_duratatrasp int not null default 0," + DURATA DEL TRASPORTO (LEGATO AL CAMPO PRECEDENTE) "test\_responsabiletrasp int not null default 0," + SOGGETTO RESPONSABILE DEL TRASPORTO (VEDI TABELLA MINISTERIALE T016)

"test\_flaginviodiff int not null default 0," + DA IMPOSTARE A 1 SE TRATTASI DI INVIO POSTICIPATO DEL DAA DOPO AVER FATTO LA PROCEDURA DI RISERVA

// speditore

"sped\_codint varchar(10) not null default ''," + CODICE INTERNO DEL SOGGETTO SPEDITORE IN ANAGRAFICA (NON NECESSARIO)

"sped\_codident varchar(18) not null default ''," + CODICE IDENTIFICATIVO SPEDITORE

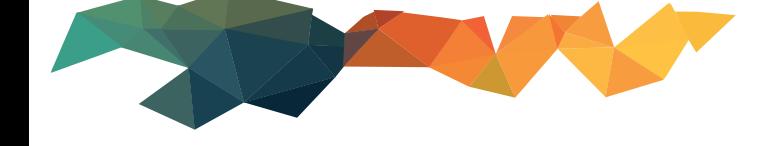

"sped\_denominazione varchar(182) not null default ''," + NOMINATIVO SPEDITORE

"sped\_indirizzo varchar(65) not null default ''," + INDIRIZZO SPEDITORE "sped\_numcivico varchar(11) not null default ''," + NUMERO CIVICO SPEDITORE

"sped\_cap varchar(10) not null default ''," + CAP SPEDITORE

"sped\_citta varchar(50) not null default ''," + LOCALITA' SPEDITORE

"sped\_linguadescr varchar(2) not null default ''," + CODICE LINGUA INFORMAZIONI SPEDITORE (VEDI TABELLA MINISTERIALE T001)

// luogo di spedizione

"lsped\_codint varchar(10) not null default ''," + CODICE INTERNO DEL LUOGO DI SPEDIZIONE IN ANAGRAFICA (NON NECESSARIO)

"lsped\_codident varchar(18) not null default ''," + CODICE IDENTIFICATIVO LUOGO DI SPEDIZIONE

"lsped\_denominazione varchar(182) not null default ''," + NOMINATIVO LUOGO DI SPEDIZIONE

"lsped\_indirizzo varchar(65) not null default ''," + INDIRIZZO LUOGO DI SPEDIZIONE

"lsped\_numcivico varchar(11) not null default ''," + NUMERO CIVICO LUOGO DI SPEDIZIONE

"lsped\_cap varchar(10) not null default ''," + CAP LUOGO DI SPEDIZIONE

"lsped\_citta varchar(50) not null default ''," + LOCALITA' LUOGO DI SPEDIZIONE

"lsped\_linguadescr varchar(2) not null default ''," + CODICE LINGUA INFORMAZIONI LUOGO DI SPEDIZIONE (VEDI TABELLA MINISTERIALE T001)

"uffsped\_codice varchar(8) not null default ''," + CODICE UFFICIO DI SPEDIZIONE/IMPORTAZIONE (VEDI TABELLA MINISTERIALE TA03 (ACCISE))

"autfisccomp\_codice varchar(8) not null default ''," + AUTORITA' FISCALE COMPETENTE SUL LUOGO DI SPEDI-ZIONE (VEDI TABELLA MINISTERIALE TA03 (ACCISE))

// destinatario

"dest\_codint varchar(10) not null default ''," + CODICE INTERNO DEL DESTINATARIO IN ANAGRAFICA (NON NE-CESSARIO)

"dest\_codident varchar(18) not null default ''," + CODICE IDENTIFICATIVO DESTINATARIO

"dest\_denominazione varchar(182) not null default ''," + NOMINATIVO DESTINATARIO

"dest\_indirizzo varchar(65) not null default ''," + INDIRIZZO DESTINATARIO

"dest\_numcivico varchar(11) not null default ''," + NUMERO CIVICO DESTINATARIO

"dest\_cap varchar(10) not null default ''," + CAP DESTINATARIO

"dest\_citta varchar(50) not null default ''," + LOCALITA' DESTINATARIO

"dest\_linguadescr varchar(2) not null default ''," + CODICE LINGUA INFORMAZIONI DESTINATARIO (VEDI TABEL-LA MINISTERIALE T001)

// informazioni aggiuntive destinatario

"dest\_codstatomembro varchar(2) not null default ''," + CODICE STATO MEMBRO DESTINATARIO (VEDI TABELLA MINISTERIALE T004) (SOLO SE TIPO DESTINAZIONE = DESTINATARIO ESENTE)

"dest\_numcertesenzione varchar(255) not null default ''," + NUMERO DI SERIE CERTIFICATO DI ESENZIONE // luogo di destinazione

"ldest\_codint varchar(10) not null default ''," + CODICE INTERNO DEL LUOGO DI CONSEGNA IN ANAGRAFICA (NON NECESSARIO)

"ldest\_codident varchar(18) not null default ''," + CODICE IDENTIFICATIVO LUOGO DI CONSEGNA

"ldest\_denominazione varchar(182) not null default ''," + NOMINATIVO LUOGO DI CONSEGNA

"ldest\_indirizzo varchar(65) not null default ''," + INDIRIZZO LUOGO DI CONSEGNA

"ldest\_numcivico varchar(11) not null default ''," + NUMERO CIVICO LUOGO DI CONSEGNA

"ldest\_cap varchar(10) not null default ''," + CAP LUOGO DI CONSEGNA

"ldest\_citta varchar(50) not null default "," + LOCALITA' LUOGO DI CONSEGNA

"ldest\_linguadescr varchar(2) not null default ''," + CODICE LINGUA INFORMAZIONI LUOGO DI CON-SEGNA (VEDI TABELLA MINISTERIALE T001)

"uffdest\_codice varchar(8) not null default ''," + CODICE UFFICIO DI DESTINAZIONE/ESPORTAZIO-NE(VEDI TABELLA MINISTERIALE TA03 (ACCISE))

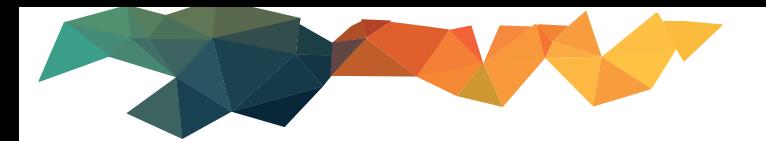

# // trasporto

"trasp\_modo int not null default 0," + CODICE MODALITA' DI TRASPORTO (VEDI TABELLA MINISTERIALE T008) // azienda di trasporto "aztrasp\_codint varchar(10) not null default ''," + CODICE INTERNO ALTRO RESPONSABILE TRASPORTO IN ANA-GRAFICA (NON NECESSARIO) "aztrasp\_piva varchar(35) not null default ''," + PARTITA IVA ALTRO RESPONSABILE TRASPORTO "aztrasp\_denominazione varchar(182) not null default ''," + NOMINATIVO ALTRO RESPONSABILE TRASPORTO "aztrasp\_indirizzo varchar(65) not null default ''," + INDIRIZZO ALTRO RESPONSABILE TRASPORTO "aztrasp\_numcivico varchar(11) not null default ''," + NUMERO CIVICO ALTRO RESPONSABILE TRASPORTO "aztrasp\_cap varchar(10) not null default ''," + CAP ALTRO RESPONSABILE TRASPORTO "aztrasp\_citta varchar(50) not null default ''," + LOCALITA' ALTRO RESPONSABILE TRASPORTO "aztrasp\_linguadescr varchar(2) not null default ''," + CODICE LINGUA INFORMAZIONI ALTRO RESPONSABILE TRASPORTO (VEDI TABELLA MINISTERIALE T001) // primo trasportatore "trasp1\_codint varchar(10) not null default ''," + CODICE INTERNO VETTORE IN ANAGRAFICA (NON NECESSA-RIO) "trasp1\_piva varchar(35) not null default ''," + PARTITA IVA VETTORE "trasp1\_denominazione varchar(182) not null default ''," + NOMINATIVO VETTORE "trasp1\_indirizzo varchar(65) not null default ''," + INDIRIZZO VETTORE "trasp1\_numcivico varchar(11) not null default ''," + NUMERO CIVICO VETTORE "trasp1\_cap varchar(10) not null default ''," + CAP VETTORE "trasp1\_citta varchar(50) not null default ''," + LOCALITA' VETTORE "trasp1\_linguadescr varchar(2) not null default ''," + CODICE LINGUA INFORMAZIONI VETTORE (VEDI TABELLA MINISTERIALE T001) // daa elettronico "daae\_numfattura varchar(35) not null default ''," + NUMERO FATTURA O ALTRO DOCUMENTO ACCOMPAGNAN-TE LA MERCE "daae\_datafattura varchar(8) not null default ''," + DATA DOCUMENTO FORMATO AAAAMMGG "daae\_tiposped int not null default 0," + TIPOLOGIA SPEDITORE (VEDI TABELLA MINISTERIALE T017) "daae\_datasped varchar(8) not null default ''," + DATA SPEDIZIONE FORMATO AAAAMMGG "daae\_orasped varchar(6) not null default ''," + ORA SPEDIZIONE FORMATO HHMMSS // garanzia di circolazione "gar\_tipogar int not null default 0," + TIPO GARANTE (VEDI TABELLA MINISTERIALE T007) "gar\_spedcodcontogar varchar(17) not null default ''," + CODICE CONTO GARANZIA SPEDITORE (NUMERO DI FIDEJUSSIONE) "gar\_spedtipogar varchar(1) not null default ''," + TIPOLOGIA GARANZIA SPEDITORE (VEDI TABELLA MINISTERIA-LE T003) "gar\_spedimpcauzimp decimal(14,2) not null default 0," + IMPORTO CAUZIONE IMPEGNATO SPEDITORE "gar\_destcodcontogar varchar(17) not null default ''," + CODICE CONTO GARANZIA DESTINATARIO (NUMERO DI FIDEJUSSIONE) "gar\_desttipogar varchar(1) not null default ''," + TIPOLOGIA GARANZIA DESTINATARIO (VEDI TABELLA MINISTE-RIALE T003) "gar\_destimpcauzimp decimal(14,2) not null default 0," + IMPORTO CAUZIONE IMPEGNATO DESTINATARIO "gar\_traspcodcontogar varchar(17) not null default ''," + CODICE CONTO GARANZIA TRASPORTATORE(NUMERO DI FIDEJUSSIONE) "gar\_trasptipogar varchar(1) not null default ''," + TIPOLOGIA GARANZIA TRASPORTATORE (VEDI TABELLA MINI-STERIALE T003) "gar\_traspimpcauzimp decimal(14,2) not null default 0," + IMPORTO CAUZIONE IMPEGNATO TRASPORTATORE "gar\_propcodcontogar varchar(17) not null default ''," + CODICE CONTO GARANZIA PROPRIETARIO MERCE (NU-MERO DI FIDEJUSSIONE) "gar\_proptipogar varchar(1) not null default ''," + TIPOLOGIA GARANZIA PROPRIETARIO MERCE (VEDI TABELLA MINISTERIALE T003) "gar\_propimpcauzimp decimal(14,2) not null default 0," + IMPORTO CAUZIONE IMPEGNATO PROPRIETARIO MERCE "CONSTRAINT PK\_movte PRIMARY KEY (id ASC))

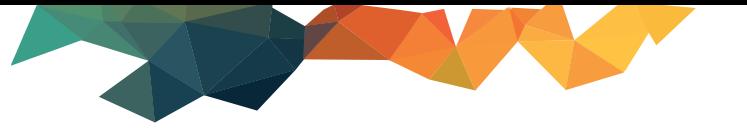

# **Tabella MOV\_DD (Dettaglio DAA)**

create table mov dd (id INT NOT NULL, " + "codaccisa varchar(13) not null default ''," + CODICE ACCISA POSIZIONE FISCALE "numdraftdaa varchar(22) not null default ''," + NUMERO UNIVOCO ASSEGNATO AL DRAFT DAA "daad\_progdett int not null default 0,"+ NUMERO PROGRESSIVO RIGA "daad\_artcod varchar(20) not null default ''," + CODICE ARTICOLO INTERNO (NON NECESSARIO) "daad\_cpa varchar(4) not null default ''," + CPA CATEGORIA MERCEOLOGICA (VEDI TABELLA MINISTERIALE T012) "daad\_nc varchar(8) not null default ''," + NOMENCLATURA COMBINATA (VEDI TABELLA MINISTERIALE T013 O T020 (ACCISE)) "daad\_qta decimal(15,3) not null default 0," + QUANTITA' "daad\_pesolordo decimal(15,2) not null default 0," + PESO LORDO "daad\_pesonetto decimal(15,2) not null default 0," + PESO NETTO "daad\_densita decimal(5,2) not null default 0," + DENSITA A 15 GRADI "daad\_gradoa decimal(5,2) not null default 0," + GRADO ALCOLICO "daad\_gradop decimal(5,2) not null default 0," + GRADO PLATO "daad\_contrfisc varchar(350) not null default ''," + CONTRASSEGNO FISCALE "daad\_linguacontrfisc varchar(2) not null default ''," + LINGUA DESCRIZIONE CONTRASSEGNO FISCALE (VEDI TABELLA MINISTERIALE T001) "daad\_usocontrfisc int not null default 0," + FLAG INDICATORE USO CONTRASSEGNO FISCALE "daad\_denomorig varchar(350) not null default ''," + DENOMINAZIONE DI ORIGINE "daad\_linguadenomorig varchar(2) not null default ''," + LINGUA DESCRIZIONE DENOMINAZIONE DI ORIGINE (VEDI TABELLA MINISTERIALE T001) "daad\_dimprod int not null default 0," + DIMENSIONI DEL PRODUTTORE (SOLO PER BIRRA E PRODOTTI ALCOLI-CI) "daad\_taric int not null default 0," + CODICE TARIC "daad\_cadd varchar(4) not null default ''," + CODICE CADD "daad\_aams varchar(5) not null default ''," + CODICE AAMS (TABACCHI) "daad\_descrcomm varchar(339) not null default ''," + DESCRIZIONE COMMERCIALE "daad\_linguadescrcomm varchar(2) not null default ''," + LINGUA DESCRIZIONE COMMERCIALE (VEDI TABELLA MINISTERIALE T001) "daad\_marchioprod varchar(350) not null default ''," + MARCHIO DEL PRODOTTO "daad\_linguamarchioprod varchar(2) not null default ''," + LINGUA DESCRIZIONE MARCHIO (VEDI TABELLA MINI-STERIALE T001) "daad\_periodomatur varchar(350) not null default ''," + PERIODO MATURAZIONE daad\_linguaperiodomatur varchar(2) not null default ''," + LINGUA PERIODO MATURAZIONE "daad\_dichprodindip varchar(350) not null default ''," + DICHIARAZIONE PICCOLI PRODUTTORI INDIPENDENTI daad\_lingua dichprodindip varchar(2) not null default "," + LINGUA DICHIARAZIONE PICCOLI PRODUTTORI INDI-PENDENTI "CONSTRAINT PK\_movdd PRIMARY KEY (id ASC))

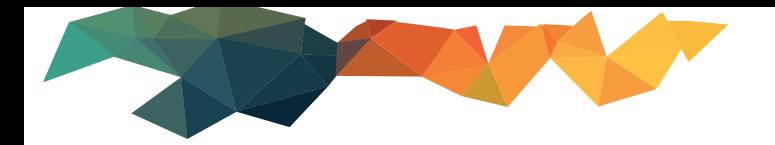

# **Tabella MOV\_DT (dettaglio trasporto)**

create table mov dt (id INT NOT NULL. " + "codaccisa varchar(13) not null default ''," + CODICE ACCISA POSIZIONE FISCALE "numdraftdaa varchar(22) not null default ''," + NUMERO UNIVOCO ASSEGNATO AL DRAFT DAA "nprog int not null default 0," + PROGRESSIVO RIGA "unitatrasp int not null default 0," + UNITA' DI TRASPORTO (VEDI TABELLA MINISTERIALE T009) "idunitatrasp varchar(35) not null default ''," + IDENTIFICATIVO UNITA' DI TRASPORTO (ES.TARGA) "idsigilli varchar(35) not null default ''," + IDENTIFICAZIONE COMMERCIALE DEI SIGILLI "infosigilli varchar(350) not null default ''," + INFORMAZIONI SUI SIGILLI "linguainfosigilli varchar(2) not null default ''," + LINGUA INFORMAZIONI SUI SIGILLI (VEDI TABELLA MINISTERIA-LE T001) "infoagg varchar(350) not null default ''," + INFORMAZIONI AGGIUNTIVE "linguainfoagg varchar(2) not null default ''," + LINGUA INFORMAZIONI AGGIUNTIVE (VEDI TABELLA MINISTE-RIALE T001) "CONSTRAINT PK\_movdt PRIMARY KEY (id ASC))

# **Tabella MOV\_IM (imballaggi)**

create table mov\_im (id INT NOT NULL, " + "codaccisa varchar(13) not null default ''," + CODICE ACCISA POSIZIONE FISCALE "numdraftdaa varchar(22) not null default ''," + NUMERO UNIVOCO ASSEGNATO AL DRAFT DAA "nrigadaa int not null default 0," + RIFERIMENTO ALLA RIGA DETTAGLIO DAA "tipoimb varchar(2) not null default ''," + TIPO IMBALLAGGIO (VEDI TABELLA MINISTERIALE T010) "numimb int not null default 0," + NUMERO IMBALLAGGI "idsigilli varchar(35) not null default ''," + IDENTIFICAZIONE COMMERCIALE DEI SIGILLI "infosigilli varchar(350) not null default ''," + INFORMAZIONI SUI SIGILLI "linguainfosigilli varchar(2) not null default ''," + LINGUA INFORMAZIONI SUI SIGILLI (VEDI TABELLA MINISTERIA-LE T001) "CONSTRAINT PK\_movim PRIMARY KEY (id ASC))

# **Tabella MOV\_CE (certificati)**

create table mov ce (id INT NOT NULL, " + "codaccisa varchar(13) not null default ''," + CODICE ACCISA POSIZIONE FISCALE "numdraftdaa varchar(22) not null default ''," + NUMERO UNIVOCO ASSEGNATO AL DRAFT DAA "nprog int not null default 0," + PROGRESSIVO RIGA "descrdoc varchar(350) not null default ''," + BREVE DESCRIZIONE DOCUMENTO "linguadescrdoc varchar(2) not null default ''," + LINGUA DESCRIZIONE DOCUMENTO (VEDI TABELLA MINISTE-RIALE T001) "rifdoc varchar(350) not null default ''," + RIFERIMENTO AL DOCUMENTO "linguarifdoc varchar(2) not null default ''," + LINGUA RIFERIMENTO DOCUMENTO (VEDI TABELLA MINISTERIALE T001) "CONSTRAINT PK\_movce PRIMARY KEY (id ASC))

# **Tabella MOV\_TV (TRATTAMENTI VINO)**

st.execute("create table mov\_tv (id INT NOT NULL, " + "codaccisa varchar(13) not null default ''," + CODICE ACCISA POSIZIONE FISCALE "numdraftdaa varchar(22) not null default ''," + NUMERO UNIVOCO ASSEGNATO AL DRAFT DAA "nrigadaa int not null default 0," + RIFERIMENTO ALLA RIGA DETTAGLIO DAA "codtratt int not null default 0," + CODICE TRATTAMENTO (VEDI TABELLA MINISTERIALE T020) "CONSTRAINT PK\_movtv PRIMARY KEY (id ASC))");

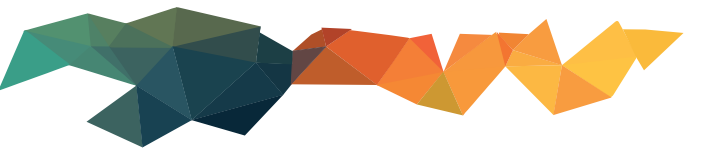

# **Tabella MOV\_GA (garanti)**

create table mov\_ga (id INT NOT NULL, " + "codaccisa varchar(13) not null default ''," + CODICE ACCISA POSIZIONE FISCALE "numdraftdaa varchar(22) not null default ''," + NUMERO UNIVOCO ASSEGNATO AL DRAFT DAA "nprog int not null default 0," + PROGRESSIVO RIGA "codaccisagar varchar(13) not null default ''," + CODICE ACCISA DEL GARANTE "piva varchar(35) not null default ''," + PARTITA IVA GARANTE "denominazione varchar(182) not null default ''," + NOMINATIVO GARANTE "indirizzo varchar(65) not null default ''," + INDIRIZZO GARANTE "numcivico varchar(11) not null default ''," + NUMERO CIVICO GARANTE "cap varchar(10) not null default ''," + CAP GARANTE "citta varchar(50) not null default ''," + LOCALITA' GARANTE "linguadescr varchar(2) not null default ''," + LINGUA DESCRIZIONI GARANTE (VEDI TABELLA MINISTERIALE T001) "CONSTRAINT PK\_movga PRIMARY KEY (id ASC))

# **Tabella MOV\_VI (dati vino)**

create table mov vi (id INT NOT NULL, " + "codaccisa varchar(13) not null default ''," + CODICE ACCISA POSIZIONE FISCALE "numdraftdaa varchar(22) not null default ''," + NUMERO UNIVOCO ASSEGNATO AL DRAFT DAA "nrigadaa int not null default 0," + RIFERIMENTO ALLA RIGA DETTAGLIO DAA "vino\_categ int not null default 0,"+ CATEGORIA DEL VINO (VEDI TABELLA MINISTERIALE T018) "vino\_zonacolt varchar(7) not null default ''," + ZONA DI COLTIVAZIONE (VEDI TABELLA MINISTERIALE T019) "vino\_paeseorig varchar(2) not null default ''," + PAESE TERZO D'ORIGINE (VEDI TABELLA MINISTERIALE T005) "vino\_altreinfo varchar(350) not null default ''," + ALTRE INFORMAZIONI "vino\_linguaaltreinfo varchar(2) not null default ''," + LINGUA ALTRE INFORMAZIONI (VEDI TABELLA MINISTE-RIALE T001) "CONSTRAINT PK\_movvi PRIMARY KEY (id ASC))

# **Tabella MOV\_DI (DAU di importazione (bolle doganali))**

create table mov\_di (id INT NOT NULL, " + "codaccisa varchar(13) not null default ''," + CODICE ACCISA POSIZIONE FISCALE "numdraftdaa varchar(22) not null default ''," + NUMERO UNIVOCO ASSEGNATO AL DRAFT DAA "nprog int not null default 0," + PROGRESSIVO RIGA "codident varchar(21) not null default ''," + CODICE DEL DAU DI IMPORTAZIONE "CONSTRAINT PK\_movdi PRIMARY KEY (id ASC))

# **Tabella EXPORTARC (collegamento tra n.draft e ARC ottenuto)**

create table exportarc (id INT NOT NULL, " + "codaccisa varchar(13) not null default ''," + CODICE ACCISA POSIZIONE FISCALE "numdraftdaa varchar(22) not null default ''," + NUMERO UNIVOCO ASSEGNATO AL DRAFT DAA "arc varchar(21) not null default ''," + CODICE ARC ASSEGNATO AL DAA DALLE DOGANE "CONSTRAINT PK\_exportarc PRIMARY KEY (id ASC))

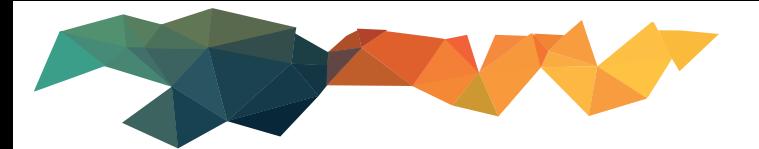

#### **IE801 E-AD INVIATI E RICEVUTI**

"codaccisa varchar(13) not null default ''," CODICE ACCISA "codutente varchar(4) not null default ''," CODICE UTENTE AUTORIZZATO "test\_tipodestinazione int not null default 0," TIPO DESTINAZIONE (TABELLA T015) "test\_umduratatrasp varchar(1) not null default ''," U.M.DURATA TRASPORTO (TABELLA T002) "test\_duratatrasp int not null default 0," DURATA DEL TRASPORTO "test\_responsabiletrasp int not null default 0," RESPONSABILE DEL TRASPORTO (TABELLA T016) "test\_ARC varchar(21) not null default ''," ARC DELL'E-AD "test\_numdraftdaa varchar(22) not null default ''," NUMERO DRAFT INTERNO "test\_dataoraconvalidadaa varchar(14) not null default ''," DATA E ORA DI CONVALIDA DEL MESSAGGIO IE801 "test\_numprogarc int not null default 0," NUMERO PROGRESSIVO ARC "test\_dataoraconvalidacambiodest varchar(14) not null default ''," DATA E ORA CONVALIDA CAMBIO DESTINA-ZIONE "test\_flaginviodiff int not null default 0," FLAG INVIO DIFFERITO "sped\_codident varchar(18) not null default ''," CODICE IDENTIFICATIVO SPEDITORE "sped\_denominazione varchar(182) not null default ''," DENOMINAZIONE SPEDITORE "sped\_indirizzo varchar(65) not null default ''," INDIRIZZO SPEDITORE "sped\_numcivico varchar(11) not null default ''," N.CIVICO SPEDITORE "sped\_cap varchar(10) not null default ''," CAP SPEDITORE "sped\_citta varchar(50) not null default ''," CITTA' SPEDITORE "sped\_linguadescr varchar(2) not null default ''," LINGUA DESCRIZIONI (TAB.T001) "lsped\_codident varchar(18) not null default ''," CODICE IDENTIFICATIVO LUOGO SPEDIZIONE "lsped\_denominazione varchar(182) not null default ''," DENOMINAZIONE LUOGO SPEDIZIONE "lsped\_indirizzo varchar(65) not null default ''," INDIRIZZO LUOGO SPEDIZIONE "lsped\_numcivico varchar(11) not null default ''," N.CIVICO LUOGO SPEDIZIONE "lsped\_cap varchar(10) not null default ''," CAP LUOGO SPEDIZIONE "lsped\_citta varchar(50) not null default ''," CITTA' LUOGO SPEDIZIONE "lsped\_linguadescr varchar(2) not null default ''," LINGUA DESCRIZIONI (TAB.T001) "uffsped\_codice varchar(8) not null default ''," COD.UFFICIO DI SPEDIZIONE "dest\_codident varchar(18) not null default ''," CODICE IDENTIFICATIVO DESTINATARIO "dest\_denominazione varchar(182) not null default ''," DENOMINAZIONE DESTINATARIO "dest\_indirizzo varchar(65) not null default ''," INDIRIZZO DESTINATARIO "dest\_numcivico varchar(11) not null default ''," N.CIVICO DESTINATARIO "dest\_cap varchar(10) not null default ''," CAP DESTINATARIO "dest\_citta varchar(50) not null default ''," CITTA' DESTINATARIO "dest\_linguadescr varchar(2) not null default ''," LINGUA DESCRIZIONI (TAB.T001) "dest\_codstatomembro varchar(2) not null default ''," CODICE STATO MEMBRO (TAB.T004) "dest\_numcertesenzione varchar(255) not null default ''," N.CERTIFICATO ESENZIONE "ldest\_codident varchar(18) not null default ''," CODICE IDENTIFICATIVO LUOGO DESTINAZIONE "ldest\_denominazione varchar(182) not null default ''," DENOMINAZIONE LUOGO DESTINAZIONE "ldest\_indirizzo varchar(65) not null default ''," INDIRIZZO LUOGO DESTINAZIONE "ldest\_numcivico varchar(11) not null default ''," N.CIVICO LUOGO DESTINAZIONE "ldest\_cap varchar(10) not null default ''," CAP LUOGO DESTINAZIONE "ldest\_citta varchar(50) not null default ''," CITTA' LUOGO DESTINAZIONE "ldest\_linguadescr varchar(2) not null default ''," LINGUA DESCRIZIONI (TAB.T001) "uffdest\_codice varchar(8) not null default ''," COD.UFFICIO DESTINAZIONE "daae\_numfattura varchar(35) not null default ''," NUMERO FATTURA O DOC.DI TRASPORTO "daae\_datafattura varchar(8) not null default ''," DATA FATTURA O DOC.DI TRASPORTO "daae\_tiposped int not null default 0," ORIGINE SPEDIZIONE (TAB.T017) "daae\_datasped varchar(8) not null default ''," DATA SPEDIZIONE "daae\_orasped varchar(6) not null default ''," ORA SPEDIZIONE "daae\_arcmonte varchar(21) not null default ''," "autfisccomp\_codice varchar(8) not null default ''," COD.UFFICIO AUTORITA' FISCALE COMPETENTE SUL LUOGO SPEDIZIONE

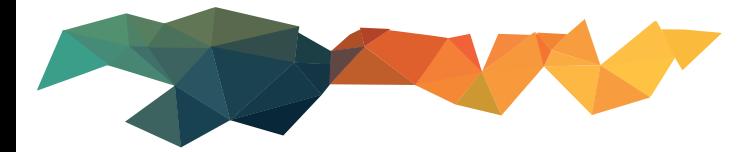

"gar\_tipogar int not null default 0," TIPO GARANTE (TAB.T007) "trasp\_modo int not null default 0," MODALITA' DI TRASPORTO (TAB.T008) "aztrasp\_piva varchar(35) not null default ''," PARTITA IVA AZIENDA TRASPORTO "aztrasp\_denominazione varchar(182) not null default ''," DENOM. AZIENDA TRASPORTO "aztrasp\_indirizzo varchar(65) not null default ''," INDIRIZZO AZIENDA TRASPORTO "aztrasp\_numcivico varchar(11) not null default '',"N.CIVICO AZIENDA TRASPORTO "aztrasp\_cap varchar(10) not null default ''," CAP AZIENDA TRASPORTO "aztrasp\_citta varchar(50) not null default ''," CITTA' AZIENDA TRASPORTO "aztrasp\_linguadescr varchar(2) not null default ''," LINGUA DESCRIZIONI (TAB.T001) "trasp1\_codint varchar(10) not null default ''," "trasp1\_piva varchar(35) not null default ''," PARTITA IVA VETTORE "trasp1\_denominazione varchar(182) not null default ''," DENOM. VETTORE "trasp1\_indirizzo varchar(65) not null default ''," INDIRIZZO VETTORE "trasp1\_numcivico varchar(11) not null default ''," N.CIVICO VETTORE "trasp1\_cap varchar(10) not null default ''," CAP VETTORE "trasp1\_citta varchar(50) not null default ''," CITTA' VETTORE "trasp1\_linguadescr varchar(2) not null default ''," LINGUA DESCRIZIONI (TAB.T001) "tipodaa int not null default 0,"  $// 0 =$  speditore  $// 1 =$  ricevente

# **IE801 Certificati**

"codaccisa varchar(13) not null default ''," "ARC varchar(21) not null default ''," "nprog int not null default 0," N.PROGRESSIVO CERTIFICATO "descrdoc varchar(350) not null default ''," DESCRIZIONE DOCUMENTO "linguadescrdoc varchar(2) not null default ''," LINGUA DESCRIZIONE (TAB.T001) "rifdoc varchar(350) not null default ''," RIFERIMENTI DOCUMENTO "linguarifdoc varchar(2) not null default ''," LINGUA DESCRIZIONE (TAB.T001)

#### **IE801 DAU DI IMPORTAZIONE**

"codaccisa varchar(13) not null default ''," "ARC varchar(21) not null default ''," "nprog int not null default 0," N.PROGRESSIVO DAU "codident varchar(21) not null default ''," COD.IDENTIFICATIVO DAU

#### **IE801 GARANTI**

"codaccisa varchar(13) not null default ''," "ARC varchar(21) not null default ''," "nprog int not null default 0," N.PROGRESSIVO "codaccisag varchar(13) not null default ''," CODICE ACCISA GARANTE "piva varchar(35) not null default ''," PARTITA IVA GARANTE "denominazione varchar(182) not null default ''," DENOMINAZIONE GARANTE "indirizzo varchar(65) not null default ''," INDIRIZZO GARANTE "numcivico varchar(11) not null default ''," N.CIVICO GARANTE "cap varchar(10) not null default ''," CAP GARANTE "citta varchar(50) not null default ''," CITTA' GARANTE "linguadescr varchar(2) not null default ''," LINGUA DESCRIZIONE (TAB.T001)

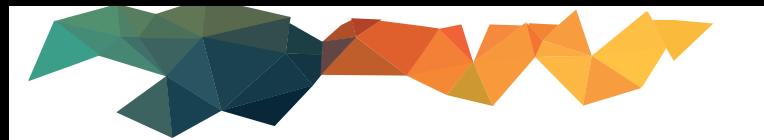

#### **IE801 DETTAGLI TRASPORTO**

"codaccisa varchar(13) not null default ''," "ARC varchar(21) not null default ''," "nprog int not null default 0," N.PROGRESSIVO "unitatrasp int not null default 0," TIPO UNITA' TRASPORTO (TAB.T009) "idunitatrasp varchar(35) not null default ''," IDENTIFICATIVO UNITA' TRASPORTO "idsigilli varchar(35) not null default ''," IDENTIFICATIVI SIGILLI "infosigilli varchar(350) not null default ''," INFORMAZIONI SUI SIGILLI "linguainfosigilli varchar(2) not null default ''," LINGUA DESCRIZIONE (TAB.T001) "infoagg varchar(350) not null default ''," INFORMAZIONI AGGIUNTIVE "linguainfoagg varchar(2) not null default ''," LINGUA DESCRIZIONE (TAB.T001)

## **IE801 DETTAGLIO ARTICOLI**

"codaccisa varchar(13) not null default ''," "ARC varchar(21) not null default ''," "nprog int not null default 0," N.PROGRESSIVO RIGA "cpa varchar(4) not null default ''," CODICE CPA NOMENCLATURA "nc varchar(8) not null default ''," NOMENCLATURA "qta decimal(15,3) not null default 0," QUANTITA' "pesolordo decimal(15,2) not null default 0," PESO LORDO "pesonetto decimal(15,2) not null default 0," PESO NETTO "densita decimal(5,2) not null default 0," DENSITA PER PROD.ENERGETICI "densitaorig decimal(5,4) not null default 0," DENSITA PER PROD.ENERGETICI ORIGINALE (SOLO PER E-AD IN ENTRATA) "gradoa decimal(5,2) not null default 0," GRADO ALCOLICO "gradop decimal(5,2) not null default 0," GRADO PLATO (PER BIRRE) "contrfisc varchar(350) not null default ''," CONTRASSEGNO FISCALE "linguacontrfisc varchar(2) not null default ''," LINGUA DESCRIZIONE (TAB.T001) "usocontrfisc int not null default 0," 1 SE UTILIZZATO CONTRASSEGNO FISCALE "denomorig varchar(350) not null default ''," DENOMINAZIONE DI ORIGINE (ES.DOC) "linguadenomorig varchar(2) not null default ''," LINGUA DESCRIZIONE (TAB.T001) "dimprod int not null default 0," DIMENSIONI DEL PRODUTTORE "taric int not null default 0," CODICE TARIC NOMENCLATURA "cadd varchar(4) not null default ''," CODICE CADD NOMENCLATURA "aams varchar(5) not null default ''," CODICE AAMS PER TABACCHI "descrcomm varchar(339) not null default ''," DESCRIZIONE COMMERCIALE "linguadescrcomm varchar(2) not null default ''," "marchioprod varchar(350) not null default ''," MARCHIO DEL PRODOTTO "linguamarchioprod varchar(2) not null default ''," LINGUA DESCRIZIONE (TAB.T001) "vino\_categ int not null default 0," CATEGORIA VINO (TAB.T018) "vino\_zonacolt varchar(7) not null default ''," ZONA COLTIVAZIONE (TAB.T019) "vino\_paeseorig varchar(2) not null default ''," PAESE TERZO DI ORIGINE (TAB.T006) "vino\_altreinfo varchar(350) not null default ''," ALTRE INFORMAZIONI "vino\_linguaaltreinfo varchar(2) not null default ''," LINGUA DESCRIZIONE (TAB.T001)

# **IE801 IMBALLAGGI**

"codaccisa varchar(13) not null default ''," "ARC varchar(21) not null default ''," "nprog int not null default 0," "rifrigadett int not null default 0," N.RIFERIMENTO RIGA DETTAGLIO "tipoimb varchar(2) not null default ''," TIPO IMBALLAGGIO (TAB.T010) "numimb int not null default 0," NUMERO IMBALLAGGI "idsigilli varchar(35) not null default ''," IDENTIFICATIVI SIGILLI

"infosigilli varchar(350) not null default ''," INFORMAZIONI SUI SIGILLI "linguainfosigilli varchar(2) not null default ''," LINGUA DESCRIZIONE (TAB.T001)

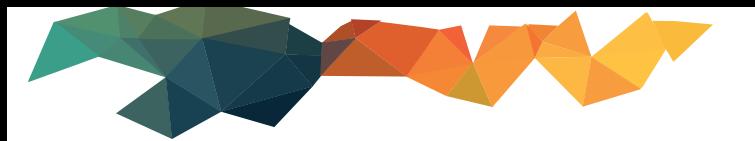

## **IE801 TRATTAMENTI VINO**

"codaccisa varchar(13) not null default ''," "ARC varchar(21) not null default ''," "nprog int not null default 0," "rifrigadett int not null default 0," N.RIFERIMENTO RIGA DETTAGLIO "codtratt int not null default 0," CODICE TRATTAMENTO (TAB.T020)

## **IE818 APPURAMENTI, RAPPORTI DI RICEZIONE E-AD INVIATI / RICEVUTI**

"codaccisa varchar(13) not null default ''," "codutente varchar(4) not null default ''," "tiporapp int not null default  $0$ ,"  $0 =$  INVIATI,  $1 =$  RICEVUTI "numrapp int not null default 0," NUMERO INTERNO DEL RAPPORTO "datarapp varchar(8) not null default ''," DATA DEL RAPPORTO "ARC varchar(21) not null default ''," CODICE ARC DI RIFERIMENTO "daae\_numprogdaa int not null default 0," NUMERO PROGRESSIVO E-AD "daae\_flagdaacumulativo int not null default 0," FLAG DAA CUMULATIVO "dest\_codident varchar(18) not null default ''," CODICE IDENTIFICATIVO DESTINATARIO "dest\_denominazione varchar(182) not null default ''," DENOMINAZIONE DESTINATARIO "dest\_indirizzo varchar(65) not null default ''," INDIRIZZO DESTINATARIO "dest\_numcivico varchar(11) not null default ''," N.CIVICO DESTINATARIO "dest\_cap varchar(10) not null default ''," CAP DESTINATARIO "dest\_citta varchar(50) not null default ''," CITTA' DESTINATARIO "dest\_linguadescr varchar(2) not null default ''," LINGUA DESCRIZIONE (TAB.T001) "ldest\_codident varchar(18) not null default ''," CODICE IDENTIFICATIVO DESTINATARIO "ldest\_denominazione varchar(182) not null default ''," DENOMINAZIONE DESTINATARIO "ldest\_indirizzo varchar(65) not null default ''," INDIRIZZO DESTINATARIO "ldest\_numcivico varchar(11) not null default ''," N.CIVICO DESTINATARIO "ldest\_cap varchar(10) not null default ''," CAP DESTINATARIO "ldest\_citta varchar(50) not null default ''," CITTA' DESTINATARIO "ldest\_linguadescr varchar(2) not null default ''," LINGUA DESCRIZIONE (TAB.T001) "uffdest\_codice varchar(8) not null default ''," CODICE UFFICIO DESTINAZIONE "notaric\_dataarrivo varchar(8) not null default ''," DATA ARRIVO MERCE "notaric\_esito int not null default 0," ESITO RAPPORTO DI RICEZIONE (TAB.T023) "notaric\_infoagg varchar(350) not null default ''," INFORMAZIONI AGGIUNTIVE "notaric\_linguainfoagg varchar(2) not null default ''," LINGUA DESCRIZIONE (TAB.T001) "procriserva int not null default 0," FLAG PROCEDURA DI RISERVA

#### **IE818 MOTIVI DI INSODDISFAZIONE**

"codaccisa varchar(13) not null default ''," "codutente varchar(4) not null default ''," "tiporapp int not null default 0,"

- "numrapp int not null default 0,"
- "datarapp varchar(8) not null default '',"
- "ARC varchar(21) not null default '',"

"nprog int not null default 0,"

"motivoinsodd int not null default 0," CODICE MOTIVO INSODDISFAZIONE (TAB.T025)

"infoagg varchar(250) not null default ''," INFORMAZIONI AGGIUNTIVE

"linguainfoagg varchar(2) not null default ''," LINGUA DESCRIZIONE (TAB.T001)

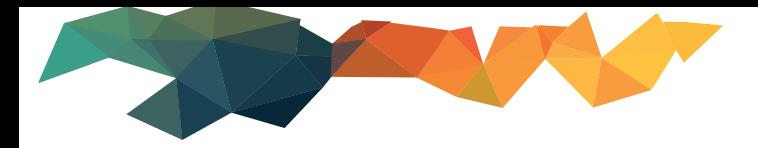

#### **IE818 DETTAGLIO DELLA NOTA DI RICEVIMENTO**

"codaccisa varchar(13) not null default ''," "codutente varchar(4) not null default ''," "tiporapp int not null default 0," "numrapp int not null default 0," "datarapp varchar(8) not null default ''," "ARC varchar(21) not null default ''," "nprog int not null default 0," "notad\_progdett int not null default 0," RIF.RIGA DETTAGLIO "notad\_indicce varchar(1) not null default ''," INDICATORE DI CALO O ECCEDENZA (TAB.T024) "notad\_caloecced decimal(16,3) not null default 0," QUANTITA' CALO O ECCEDENZA "notad\_cpa varchar(4) not null default ''," CPA DEL PRODOTTO NELLA RIGA DETTAGLIO "notad\_qtaesito decimal(16,3) not null default 0," QUANTITA' ACCETTATA / RIFIUTATA

## **Tabelle ministeriali:**

## **T001 Lingue**

"t001stato int not null default 1," + //stato riga "t001cod varchar(10) not null default ''," + //codice "t001descr varchar(255) not null default ''," + //descrizione

#### **Tabella unità misura durata trasporto**

CREATE TABLE t002 (" + "t002id INT NOT NULL."  $+$ "t002stato int not null default 1," + //stato riga "t002cod varchar(10) not null default ''," + //codice "t002descr varchar(255) not null default ''," + //descrizione "CONSTRAINT PK\_t002 PRIMARY KEY (t002id ASC))

# **Tabella tipologia di garanzia**

CREATE TABLE t003 (" + "t003id INT NOT NULL," + "t003stato int not null default 1," + //stato riga "t003cod varchar(10) not null default ''," + //codice "t003descr varchar(255) not null default ''," + //descrizione "CONSTRAINT PK\_t003 PRIMARY KEY (t003id ASC))

#### **T004 Stati membri**

"t004id INT NOT NULL," "t004stato int not null default 1," + //stato riga "t004cod varchar(10) not null default ''," + //codice "t004descr varchar(255) not null default ''," + //descrizione

#### **Tabella tipo garante**

CREATE TABLE t007 (" + "t007id INT NOT NULL," + "t007stato int not null default 1," + //stato riga "t007cod varchar(10) not null default ''," + //codice "t007descr varchar(255) not null default ''," + //descrizione "CONSTRAINT PK\_t007 PRIMARY KEY (t007id ASC))

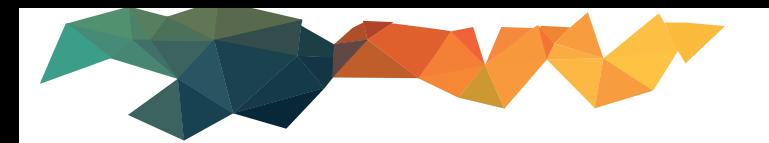

## **Tabella modalità di trasporto**

CREATE TABLE t008 (" + "t008id INT NOT NULL," + "t008stato int not null default 1," + //stato riga "t008cod varchar(10) not null default ''," + //codice "t008descr varchar(255) not null default ''," + //descrizione "CONSTRAINT PK\_t008 PRIMARY KEY (t008id ASC))

#### **Tabella unità di trasporto**

CREATE TABLE t009 (" + "t009id INT NOT NULL," + "t009stato int not null default 1," + //stato riga "t009cod varchar(10) not null default ''," + //codice "t009descr varchar(255) not null default ''," + //descrizione "CONSTRAINT PK\_t009 PRIMARY KEY (t009id ASC))

## **Tabella codici imballaggio**

CREATE TABLE t010 (" + "t010id INT NOT NULL," + "t010stato int not null default 1," + //stato riga "t010cod varchar(10) not null default ''," + //codice "t010descrit varchar(255) not null default ''," + //descrizione italiana "t010descren varchar(255) not null default ''," + //descrizione inglese "t010numerabile int not null default  $1,$ " + // numerabile  $1 = \text{si}, 0 = \text{no}$ "CONSTRAINT PK\_t010 PRIMARY KEY (t010id ASC))

#### **Tabella motivi di cancellazione**

CREATE TABLE t011 (" + "t011id INT NOT NULL," + "t011stato int not null default 1," + //stato riga "t011cod varchar(10) not null default ''," + //codice "t011descr varchar(255) not null default ''," + //descrizione "CONSTRAINT PK\_t011 PRIMARY KEY (t011id ASC))

#### **Tabella codici prodotto accisa**

CREATE TABLE t012 (" + "t012id INT NOT NULL," + "t012stato int not null default 1," + //stato riga "t012cpa varchar(10) not null default ''," + //codice prodotto accise "t012cat varchar(2) not null default ''," + //categoria "t012um varchar(2) not null default ''," + //unita misura T010 "t012descr varchar(255) not null default ''," + //descrizione "t012ga int not null default 0," + //fornire grado alcolico "t012gp int not null default 0," + //fornire grado plato "t012d15 int not null default 0," + //fornire densita 15g "CONSTRAINT PK\_t012 PRIMARY KEY (t012id ASC))

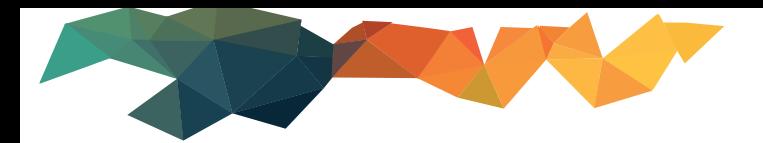

# **Tabella unità di misura**

CREATE TABLE t013 (" + "t013id INT NOT NULL," + "t013stato int not null default 1," + //stato riga "t013cod varchar(10) not null default ''," + //codice "t013descr varchar(255) not null default ''," + //descrizione "CONSTRAINT PK\_t013 PRIMARY KEY (t013id ASC))

#### **Tabella tipi messaggio**

CREATE TABLE t014 (" + "t014id INT NOT NULL," + "t014stato int not null default 1," + //stato riga "t014cod varchar(10) not null default ''," + //codice "t014descr varchar(255) not null default ''," + //descrizione "CONSTRAINT PK\_t014 PRIMARY KEY (t014id ASC))

#### **Tabella codici tipo destinazione**

CREATE TABLE t015 (" + "t015id INT NOT NULL," + "t015stato int not null default 1," + //stato riga "t015cod varchar(10) not null default ''," + //codice "t015descr varchar(255) not null default ''," + //descrizione "t015ie815 int not null default 0," + //daa elettronico "t015ie813 int not null default 0," + //cambio di destinazione "CONSTRAINT PK\_t015 PRIMARY KEY (t015id ASC))

#### **Tabella codici organizzazione trasporto**

CREATE TABLE t016 (" + "t016id INT NOT NULL," + "t016stato int not null default 1," + //stato riga "t016cod varchar(10) not null default ''," + //codice "t016descr varchar(255) not null default ''," + //descrizione "CONSTRAINT PK\_t016 PRIMARY KEY (t016id ASC))

#### **Tabella codici origine spedizione**

CREATE TABLE t017 (" + "t017id INT NOT NULL," + "t017stato int not null default 1," + //stato riga "t017cod varchar(10) not null default ''," + //codice "t017descr varchar(255) not null default ''," + //descrizione "CONSTRAINT PK\_t017 PRIMARY KEY (t017id ASC))

#### **Tabella codici categorie vino**

CREATE TABLE t018 (" + "t018id INT NOT NULL," + "t018stato int not null default 1," + //stato riga "t018cod varchar(10) not null default ''," + //codice "t018descr varchar(255) not null default ''," + //descrizione "CONSTRAINT PK\_t018 PRIMARY KEY (t018id ASC))

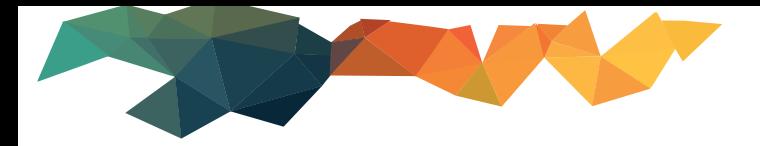

#### **Tabella codici trattamento vino**

CREATE TABLE t020 (" + "t020id INT NOT NULL."  $+$ "t020stato int not null default 1," + //stato riga "t020cod varchar(10) not null default ''," + //codice "t020descr varchar(255) not null default ''," + //descrizione "CONSTRAINT PK\_t020 PRIMARY KEY (t020id ASC))

#### **Tabella codici esito ricezione**

CREATE TABLE t023 (" + "t023id INT NOT NULL," + "t023stato int not null default 1," + //stato riga "t023cod varchar(10) not null default ''," + //codice "t023descr varchar(255) not null default ''," + //descrizione "CONSTRAINT PK\_t023 PRIMARY KEY (t023id ASC))

## **Tabella indicatore di calo o eccedenza**

CREATE TABLE t024 (" + "t024id INT NOT NULL," + "t024stato int not null default 1," + //stato riga "t024cod varchar(10) not null default ''," + //codice "t024descr varchar(255) not null default ''," + //descrizione "CONSTRAINT PK\_t024 PRIMARY KEY (t024id ASC))

## **Tabella codici motivi di insoddisfazione**

CREATE TABLE  $t$  025 (" + "t025id INT NOT NULL."  $+$ "t025stato int not null default 1," + //stato riga "t025cod varchar(10) not null default ''," + //codice "t025descr varchar(255) not null default ''," + //descrizione "CONSTRAINT PK\_t025 PRIMARY KEY (t025id ASC))

# **Tabella flag di rigetto del daa**

CREATE TABLE t026 (" + "t026id INT NOT NULL," + "t026stato int not null default 1," + //stato riga "t026cod varchar(10) not null default ''," + //codice "t026descr varchar(255) not null default ''," + //descrizione "CONSTRAINT PK\_t026 PRIMARY KEY (t026id ASC))

# **Tabella codici motivazione di rigetto del daa**

CREATE TABLE t027 (" + "t027id INT NOT NULL," + "t027stato int not null default 1," + //stato riga "t027cod varchar(10) not null default ''," + //codice "t027descr varchar(255) not null default ''," + //descrizione "CONSTRAINT PK\_t027 PRIMARY KEY (t027id ASC))

#### **Tabella tipologia intestatario**

CREATE TABLE t028 (" + "t028id INT NOT NULL," + "t028stato int not null default 1," + //stato riga "t028cod varchar(10) not null default ''," + //codice "t028descr varchar(255) not null default ''," + //descrizione "CONSTRAINT PK\_t028 PRIMARY KEY (t028id ASC))

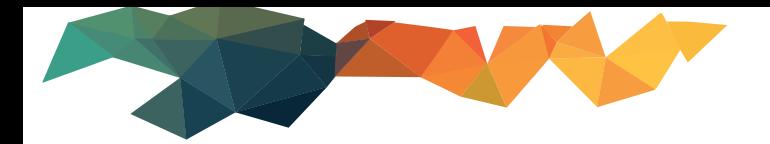

# **Tabella codici motivazione del ritardo**

CREATE TABLE t029 (" + "t029id INT NOT NULL."  $+$ "t029stato int not null default 1," + //stato riga "t029cod varchar(10) not null default ''," + //codice "t029descr varchar(255) not null default ''," + //descrizione "CONSTRAINT PK\_t029 PRIMARY KEY (t029id ASC))

#### **Tabella codici oggetto del messaggio**

CREATE TABLE t030 (" + "t030id INT NOT NULL," + "t030stato int not null default 1," + //stato riga "t030cod varchar(10) not null default ''," + //codice "t030descr varchar(255) not null default ''," + //descrizione "CONSTRAINT PK\_t030 PRIMARY KEY (t030id ASC))

## **Tabella motivazioni dell'interruzione**

CREATE TABLE t031 (" + "t031id INT NOT NULL."  $+$ "t031stato int not null default 1," + //stato riga "t031cod varchar(10) not null default ''," + //codice "t031descr varchar(255) not null default ''," + //descrizione "CONSTRAINT PK\_t031 PRIMARY KEY (t031id ASC))

#### **Tabella messaggi di errore**

CREATE TABLE t0err (" + "t0errid INT NOT NULL," + "t0errstato int not null default 1," + //stato riga "t0errtipo varchar(2) not null default ''," + //tipo errore "t0errnum varchar(10) not null default ''," + //numero errore "t0errdescr varchar(255) not null default ''," + //descrizione "CONSTRAINT PK\_t0err PRIMARY KEY (t0errid ASC))

#### **Tabella codici lingua**

create table lingue (linguaid INT NOT NULL, " + "linguacod varchar(10) not null default "," + "linguadescr varchar(50) default ''," + "linguaiso varchar(20) default ''," + "linguastato varchar(1) default 'A'," + "CONSTRAINT PK\_lingue PRIMARY KEY (linguaid ASC))

#### **Tabella paesi membri**

create table codiso (isoid INT NOT NULL, " + "isocod varchar(10) not null default  $\forall$ ," + "isodescr varchar(50) default  $\langle \cdot | \cdot \rangle =$  // descrizione libera "isostato char(1) default  $\langle A \rangle'' + //$  stato (A=attivo,E=disattivato) "CONSTRAINT PK\_codiso PRIMARY KEY (isoid ASC))

#### **Tabella paesi terzi**

create table codisoex (isoid INT NOT NULL, " + "isocod varchar(10) not null default  $\forall$ '," + "isodescr varchar(50) default  $\forall$ ''," + // descrizione libera "isostato char(1) default \'A\'," + // stato (A=attivo,E=disattivato) "CONSTRAINT PK\_codisoex PRIMARY KEY (isoid ASC))

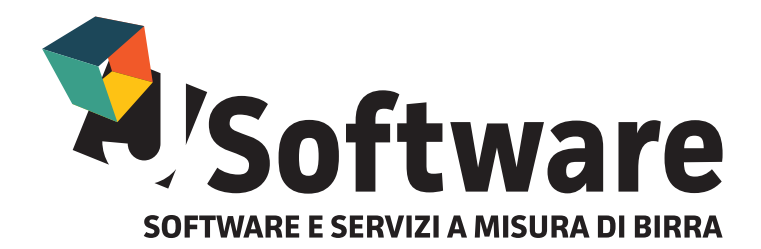

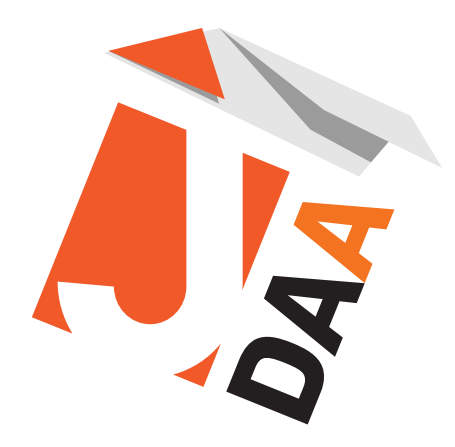

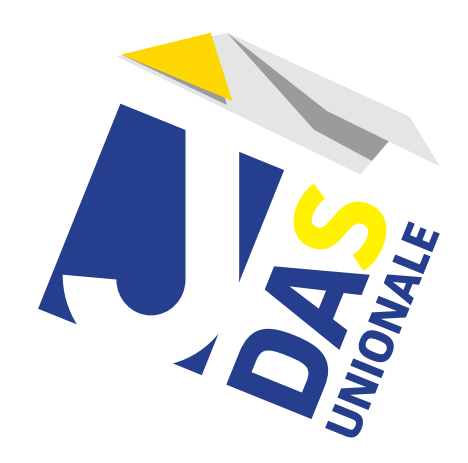

J-SOFTWARE s.r.l. Via India,16 - 58100 Grosseto (GR) Tel. 0564 29356 www.jsoftware.it

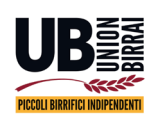

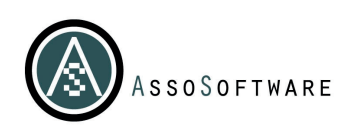

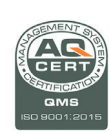